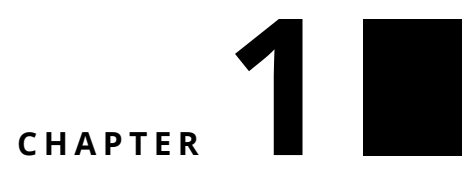

## Challenge 2 - Solution

Extraire des sprites d'un grand png tel que ceux que l'on trouve sur [http://](http://gaurav.munjal.us/Universal-LPC-Spritesheet-Character-Generator/) [gaurav.munjal.us/Universal-LPC-Spritesheet-Character-Generator/](http://gaurav.munjal.us/Universal-LPC-Spritesheet-Character-Generator/). L'image cidessous montre un sprite une fois habillé.

## **Indices :**

• Vous pouvez lire et convertir un PNG en une Form (un élément graphique de base de Pharo) en utilisant

PNGReadWriter.

- Regardez le message binaryReadStreamDo:.
- Utilisez asFileReference ou FileSystem workingDirectory si votre fichier se trouve à coté du fichier pharo.image.
- Vous pouvez utiliser le message / pour indiquer le nom d'un fichier.
- Faites attention le flot (stream) pour lire le fichier doit être en binaire.
- Vous pouvez accéder à la taille d'une form en utilisant les messages width and height.
- Vous pouvez copier une partie d'une form en utilisant le message form copy: aRectangle.
- Regardez les résultats d'expressions avec un inspecteur est une super idée.

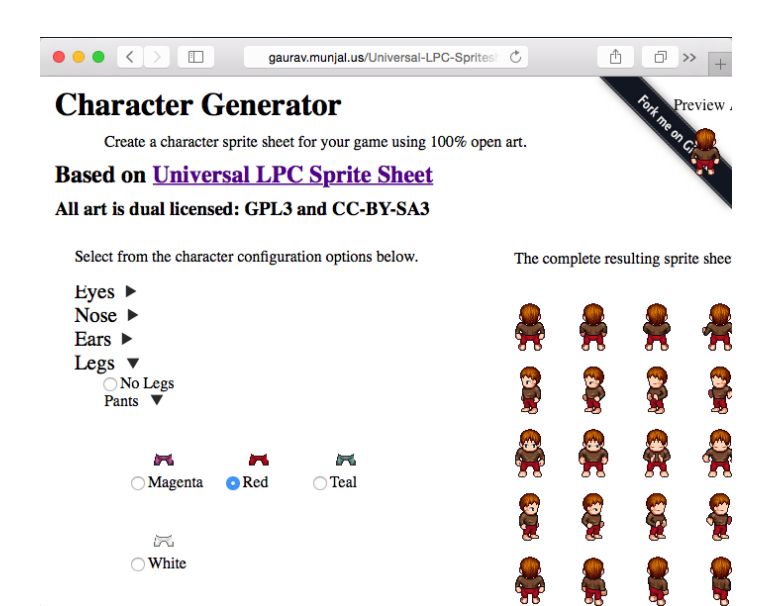

## **Figure 1.1**

## **Solution**

```
| form sprites |
form := 'images/Sprites.png' asFileReference
 binaryReadStreamDo: [ :stream | PNGReadWriter formFromStream:
  stream ].
sprites := OrderedCollection new.
0 to: (form width - 64) by: 64 do: [ :x |
  0 to: (form height - 64) by: 64 do: [ :y |
      sprites add: (form copy: (xay corner: (x+64)a(y+64))]].
sprites
```